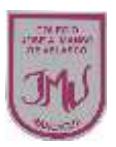

Semana and the contract of the contract of the Semana Semana Clase 5 1

## **"Programas inteligentes: Conociendo los software."4°**

**Objetivo:**

Reconocer y utilizar herramientas del procesador de textos.

## **Diseño de página**

Es una herramienta muy útil que utilizamos en Word en donde podemos modificar la página, cambiar tamaño, orientación de la página, puedes cambiar el tema, la combinación de colores etc., El número de columnas en el documento, la sangría utilizada, el espaciado entre cada línea y los márgenes.

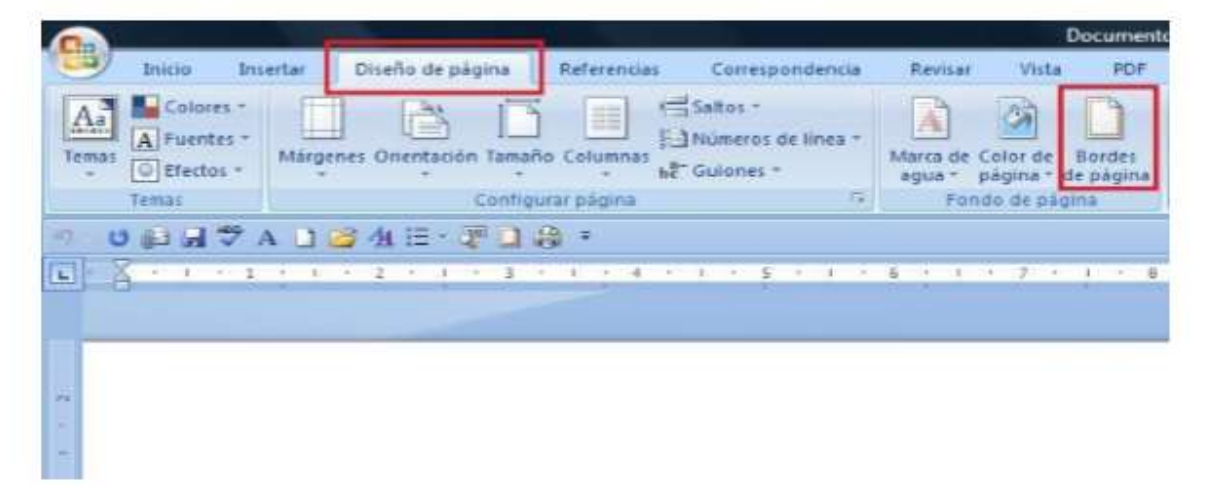

**\_\_\_\_\_\_\_\_\_\_\_\_\_\_\_\_\_\_\_\_\_\_\_\_\_\_\_\_\_\_\_\_\_\_\_\_\_\_\_\_\_\_\_\_\_\_\_\_\_\_\_\_\_\_\_\_\_\_\_\_\_\_\_\_\_\_\_\_\_\_\_\_ \_\_\_\_\_\_\_\_\_\_\_\_\_\_\_\_\_\_\_\_\_\_\_\_\_\_\_\_\_\_\_\_\_\_\_\_\_\_\_\_\_\_\_\_\_\_\_\_\_\_\_\_\_\_\_\_\_\_\_\_\_\_\_\_\_\_\_\_\_\_\_\_ \_\_\_\_\_\_\_\_\_\_\_\_\_\_\_\_\_\_\_\_\_\_\_\_\_\_\_\_\_\_\_\_\_\_\_\_\_\_\_\_\_\_\_\_\_\_\_\_\_\_\_\_\_\_\_\_\_\_\_\_\_\_\_\_\_\_\_\_\_\_\_\_ \_\_\_\_\_\_\_\_\_\_\_\_\_\_\_\_\_\_\_\_\_\_\_\_\_\_\_\_\_\_\_\_\_\_\_\_\_\_\_\_\_\_\_\_\_\_\_\_\_\_\_\_\_\_\_\_\_\_\_\_\_\_\_\_\_\_\_\_\_\_\_\_**

## **Actividad**

**1.-Menciona las opciones que están disponibles en el diseño de página.** 

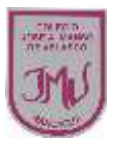

5

1

## **2.- Escribe el siguiente texto utilizando las siguientes características:**

- Márgenes estrechos.
- Orientación horizontal.
- Tamaño carta.
- Color de página amarilla.
- Borde de página 3d línea continúa

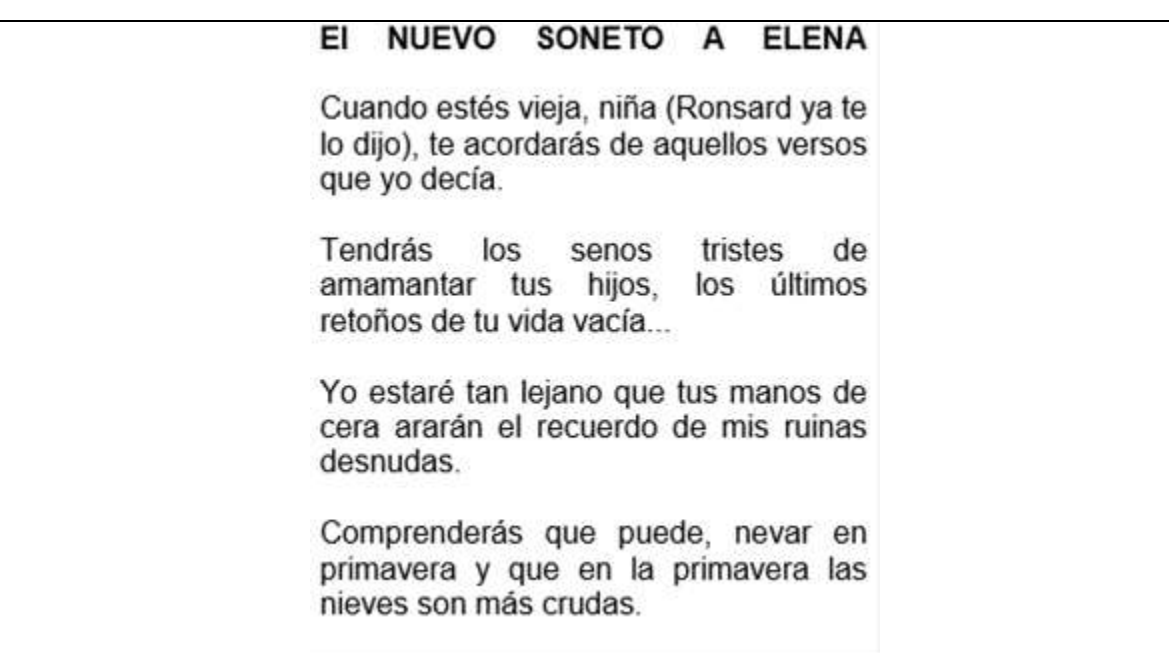